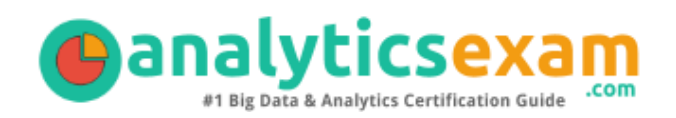

# Qlik QSDA2019

### QLIK SENSE DATA ARCHITECT CERTIFICATION QUESTIONS & ANSWERS

Exam Summary – Syllabus – Questions

 $\overline{a}$ 

**QSDA2019**

**[Qlik Sense Data Architect](https://www.qlik.com/us/services/training/certifications-and-qualifications) 50 Questions Exam – 58% Cut Score – Duration of 120 minutes**

www.AnalyticsExam.Com

### **Table of Contents**

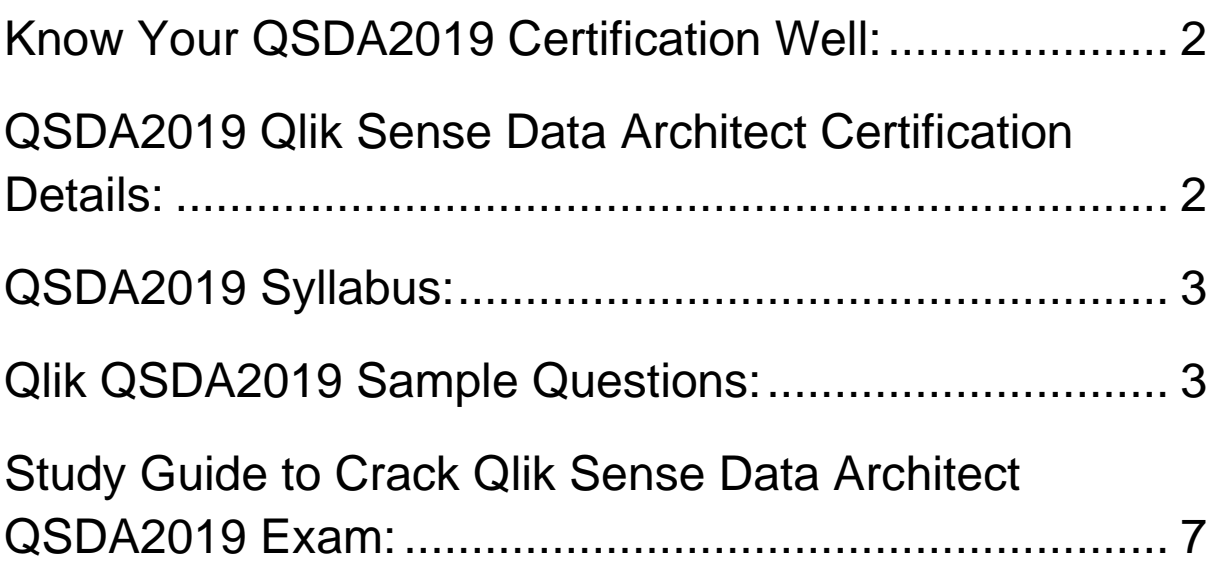

## <span id="page-2-0"></span>Know Your QSDA2019 Certification Well:

The QSDA2019 is best suitable for candidates who want to gain knowledge in the Qlik Sense. Before you start your QSDA2019 preparation you may struggle to get all the crucial Qlik Sense Data Architect materials like QSDA2019 syllabus, sample questions, study guide.

But don't worry the QSDA2019 PDF is here to help you prepare in a stress free manner.

The PDF is a combination of all your queries like-

- What is in the QSDA2019 syllabus?
- How many questions are there in the QSDA2019 exam?
- Which Practice test would help me to pass the QSDA2019 exam at the first attempt?

Passing the QSDA2019 exam makes you Qlik Sense Data Architect. Having the Qlik Sense Data Architect certification opens multiple opportunities for you. You can grab a new job, get a higher salary or simply get recognition within your current organization.

# <span id="page-2-1"></span>QSDA2019 Qlik Sense Data Architect Certification Details:

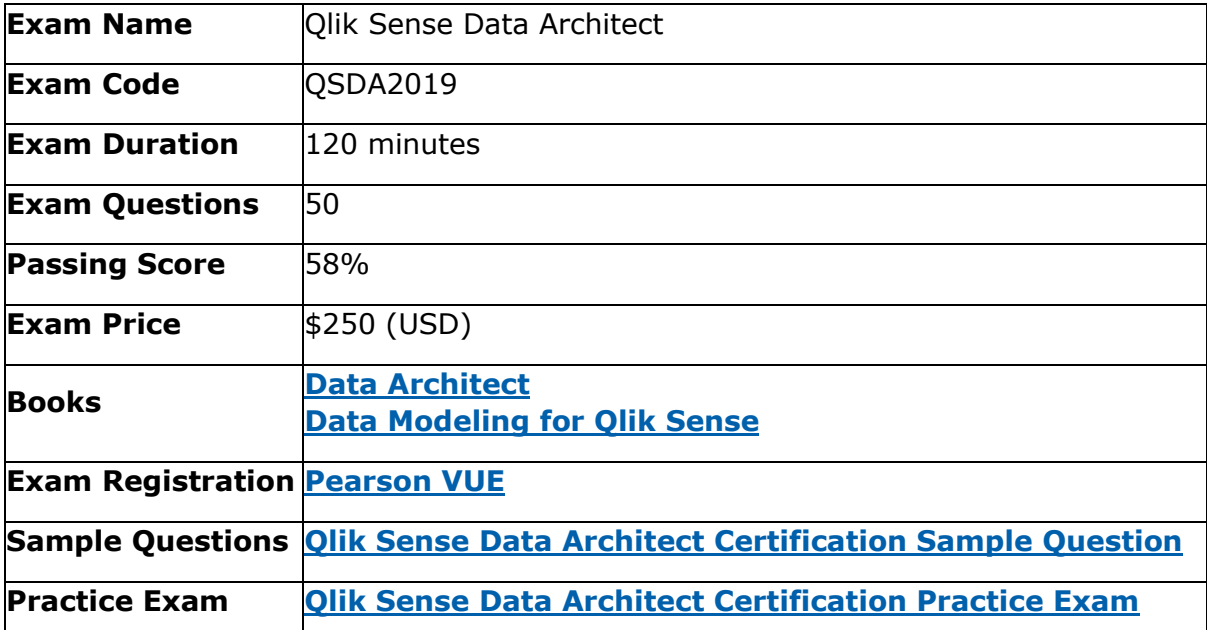

## <span id="page-3-0"></span>QSDA2019 Syllabus:

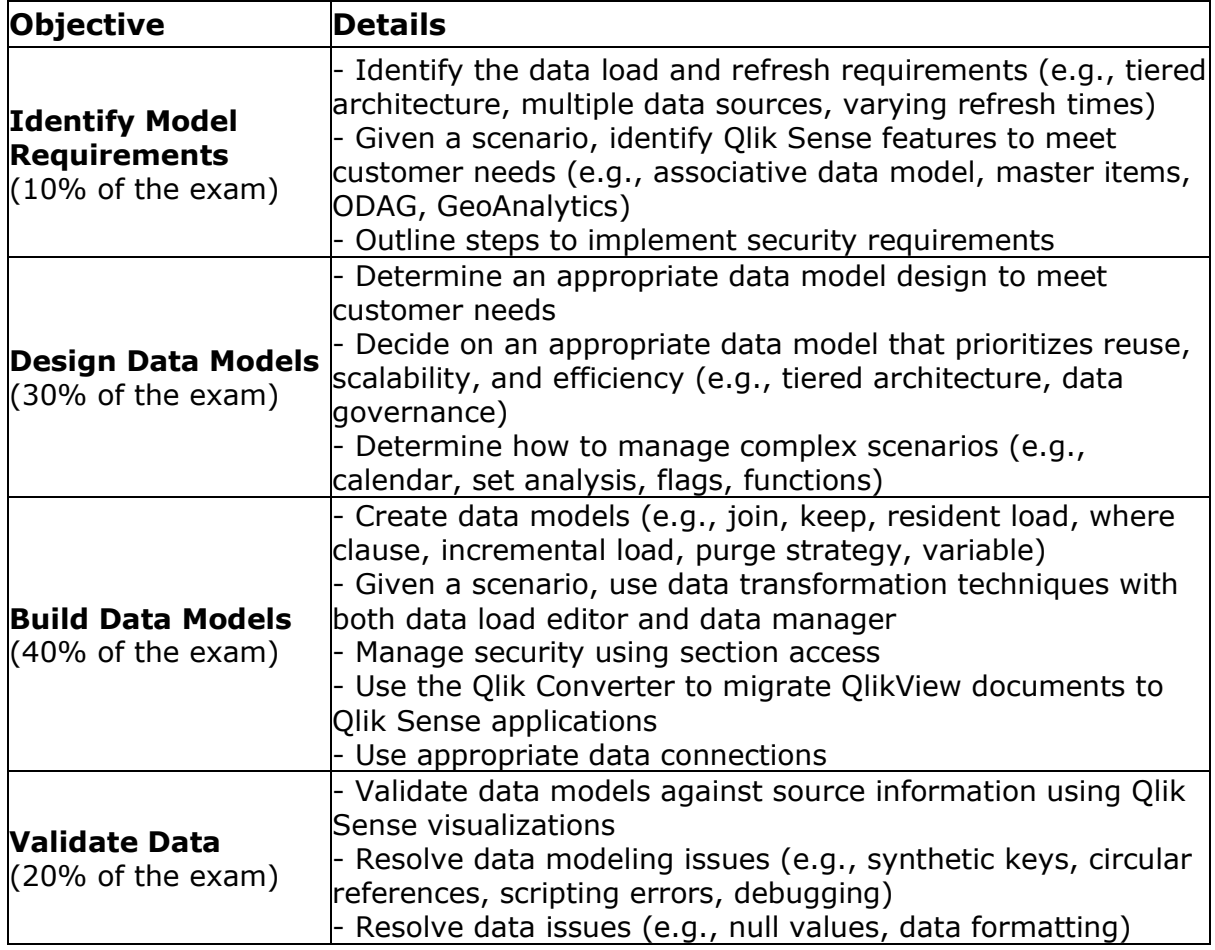

### <span id="page-3-1"></span>Qlik QSDA2019 Sample Questions:

#### **Question: 1**

User A is the owner of a Qlik Sense app that uses section access. User A is NOT included in the Section. Access table of the app. The app is published in the Sales stream. A security rule grants User A access to the Sales stream.

User A accesses the Sales stream in the hub to open the app. What is the result?

- a) User A sees the app in the Sales stream, but is unable to open it and sees an "Internal Error" message
- b) User A does NOT see the app in the Sales stream
- c) User A sees the app in the Sales stream and is able to open the app
- d) User A sees the app in the Sales stream, but is unable to open it and sees an "Access Denied" message

**Answer: d**

A data architect makes changes to a data model in an app that has 123 million rows of data. Each time the data is loaded, it takes 30 minutes. The data architect must limit the time required to validate changes to the data model.

What should the data architect do?

- a) Open the debugger, set number of lines to 100, and click Run
- b) Insert a breakpoint at the LOAD command, open the debugger, and 0 step through the code
- c) Open the debugger, check Limited Load, and click Run
- d) Create a smaller data set in the database to load into the app

**Answer: c**

#### **Question: 3**

A data architect is using the Qlik View converter to load a Qlik View document into Qlik Sense. The convertor does not load the Qlik View document correctly.

Which two reasons will cause the convertor to fail?

(Select two)

- a) Show/hide conditions are used in the Qlik View document
- b) The Qlik View document contains hidden scripts
- c) The Qlik View document has section access applied
- d) Variables have been used in the Qlik View load script
- e) The Qlik View document contains charts not found in Qlik Sense

**Answer: b, c**

#### **Question: 4**

The Human Resources department sends the data architect an Employees table with newly hired employees in a monthly spreadsheet.

The spreadsheet always has the same data structure and fields, but sometimes includes duplicates of previously hired employees. The data architect must load the Employees table into the data model each month, without duplication of the records.

Which action should the data architect take to meet this requirement?

- a) Load the first Employees table and perform a full OUTER JOIN with the latest Employees table to the original.
- b) Load the first Employees table, updating the next month's Employees table using WHERE NOT EXISTS clause
- c) Load the Employees table by concatenating the latest Employees table to the previous month's table.
- d) Load the Employees table each month and LEFT JOIN the current table to the previous month's table.

#### **Answer: b**

A data architect is building an app for a large healthcare organization, and is given these requirements:

- Load data from SQL Server for eight hospitals
- Load data from Oracle for six hospitals
- All data must be refreshed once per day
- Users must see details of each transaction
- Most users should only see data for their hospital
- Some users will have access to all data

Which approach should the data architect take?

- a) Create a task that runs daily to load data from each system Use an incremental load strategy to add the daily data Create security rules in the QMC
- b) Create a task that runs daily to load data from each system Use an incremental load strategy to add the daily data Use section access
- c) Build a data warehouse from all sources Create a task that runs daily to load data from each system Create security rules in the QMC
- d) Create a task that runs daily to load data from each system Use a binary load process to load the data Use Section access

**Answer: b**

#### **Question: 6**

A data architect creates a new Finance app in Qlik Sense Desktop and is ready to publish it so that Finance users and Executives are able to access it.

The app contains a single data connection called PRODDB. The Qlik Sense Enterprise hub has several streams configured and secured: Sales, HR, Finance and Executive, IT, and Everyone.

Which instructions should the data architect provide to the system administrator to make sure that the app can be reloaded daily and accessed by the right users?

- a) 1. Import the new Finance app and publish to the 'Finance and Executive' stream 2. Create the data connection called PRODDB
- b) 1. Publish the app QVF file to the 'Finance and Executive' stream
	- 2. Publish the data connection, PRODDB, to the 'Finance and Executive" stream
- c) 1. Import the new Finance app and publish to the 'Finance' stream 2. Import the data connection called PRODDB
- d) 1. Copy the app QVF file to the 'Finance and Executive' directory
	- 2. Create a new data connection called PRODDB

#### **Answer: b**

A data architect notices an issue with a measure in the master items. Item '5126' is used only for testing and must be excluded from the total.

Which is the correct expression to meet this requirement?

- a)  $=Sum({$temNumber = {5126}>}Total Value)}$
- b) =Sum( ${\$$ -ItemNumber =  ${\%}$  5126" $>$ }[Total Value))
- c) =Sum( $\{\$$ <ItemNumber =  $\{$  $\}$ 5126 $\}$ >}[Total Value))
- d) =Sum( $\{\$$ <ItemNumber !=  $\{``5126"\}$ >}[Total Value))

**Answer: a**

#### **Question: 8**

A sales team has access to a Sales Performance app. The app contains the Sales Goal metric, which is a complex calculation used in multiple visualizations. Individual users must drag and drop the Sales Goal metric into their own analyses.

What should a data architect create to store the formula to calculate the Sales Goal?

- a) A master item in the assets panel
- b) A variable in the assets panel
- c) A variable in the data load editor
- d) A master item in the data load editor

**Answer: a**

#### **Question: 9**

An analyst needs to review sales information for the previous year-to-date and the current year. The data in the sales app is refreshed daily.

The Date field contains both past and future dates. The data architect decides to create two flags as master items.

Which two functions will meet these requirements?

(Select two)

- a) YearToDate(Date)
- b) SetDateYear(Date,1)
- c) InYear(Date,Today0,0)
- d) YearToDate(Date,-1)
- e) InYearToDate(Date-365,Today())

**Answer: a, d**

A data architect must load data from an online source using the REST connector. The REST endpoint must be called several times and pass different values into a query parameter each time to retrieve all required data.

The URL and the other query parameters do NOT change between calls. The parameter values are stored in an existing table in the data model. These values have been previously loaded and may change during each data reload.

A REST connector has already been set up with the appropriate URL and static query parameters.

Which steps should the data architect use to retrieve all data?

- a) 1. Select the Add missing query parameters checkbox in the REST connector
	- 2. Use a FOR loop, No Of Rows () and Peek() functions
	- 3. Use WITH CONNECTION to add the relevant query parameter
- b) 1. Amend the REST connector and add the new query parameter with a value of \* 2. Ensure the association field matches the previous table
	- 3. Perform a LEFT KEEP to ensure only the needed results are loaded
- c) 1. Create a new REST connection for each query value
	- 2. Use a FOR loop, No Of Rows () and Peek () functions
	- 3. Call the appropriate REST connection dynamically for each loop iteration
- d) 1. Copy the URL from the REST connector and create a Web File connector
	- 2. Use a FOR loop, No Of Rows () and Peek () functions
		- 3. Amend the Web File connector URL in each iteration

**Answer: a**

## <span id="page-7-0"></span>Study Guide to Crack Qlik Sense Data Architect QSDA2019 Exam:

- Getting details of the QSDA2019 syllabus, is the first step of a study plan. This pdf is going to be of ultimate help. Completion of the syllabus is must to pass the QSDA2019 exam.
- Making a schedule is vital. A structured method of preparation leads to success. A candidate must plan his schedule and follow it rigorously to attain success.
- Joining the Qlik provided training for QSDA2019 exam could be of much help. If there is specific training for the exam, you can discover it from the link above.
- Read from the QSDA2019 sample questions to gain your idea about the actual exam questions. In this PDF useful sample questions are provided to make your exam preparation easy.

● Practicing on QSDA2019 practice tests is must. Continuous practice will make you an expert in all syllabus areas.

#### **Reliable Online Practice Test for QSDA2019 Certification**

Make AnalyticsExam.Com your best friend during your Qlik Sense Data Architect exam preparation. We provide authentic practice tests for the QSDA2019 exam. Experts design these online practice tests, so we can offer you an exclusive experience of taking the actual QSDA2019 exam. We guarantee you 100% success in your first exam attempt if you continue practicing regularly. Don't bother if you don't get 100% marks in initial practice exam attempts. Just utilize the result section to know your strengths and weaknesses and prepare according to that until you get 100% with our practice tests. Our evaluation makes you confident, and you can score high in the QSDA2019 exam.

#### **Start Online Practice of QSDA2019 Exam by Visiting URL**

**[https://www.analyticsexam.com/qlik-certification/qsda2019-qlik](https://www.analyticsexam.com/qlik-certification/qsda2019-qlik-sense-data-architect)[sense-data-architect](https://www.analyticsexam.com/qlik-certification/qsda2019-qlik-sense-data-architect)**